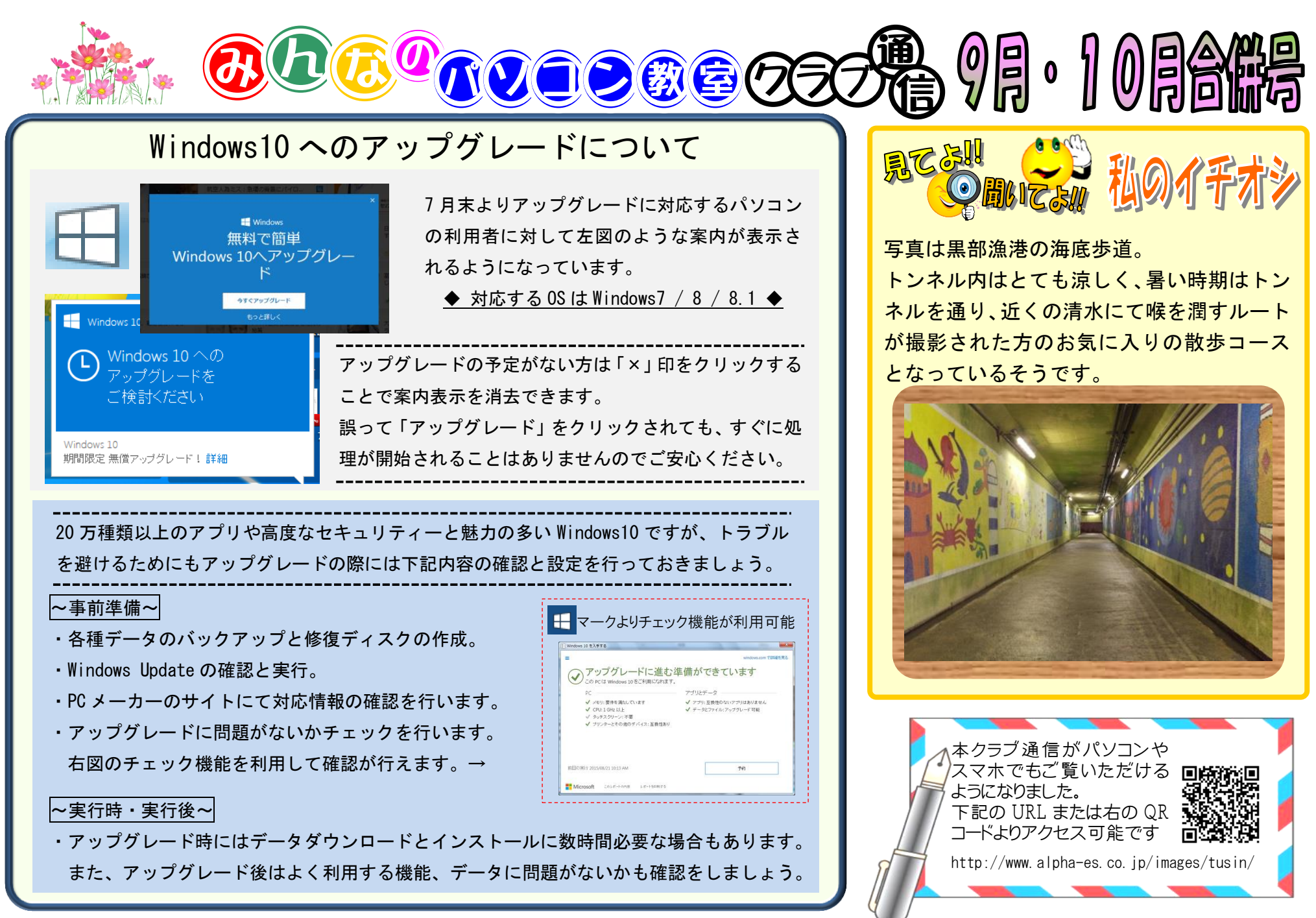

編集者より:今年の十五夜は9月27日。日本では満月の模様といえば「餅をつくウサギ」ですが、インドでは「ワニ」、アラビアでは「吠えるラ イオン」、南ヨーロッパでは「大きなはさみのカニ」と国や地域により様々な見え方があるようですね。